Installing Adobe Photoshop is easy and takes just a few minutes. After the installation is complete, you can generate a serial number that will allow you to use the full version of the software for free. Then, you'll need to locate the crack file and copy it to your computer. Once the crack is on your computer, you'll need to launch Photoshop and enter the serial number provided to you in the installation process. The software will then be cracked and ready to use! First, you'll need to download the version of Photoshop that you want to install. After the download is complete, you need to open the file and follow the on-screen instructions to install the software. Once the installation is complete, you need to crack Adobe Photoshop. To do this, you'll first need to locate a crack file for the version of Photoshop you want to use. The crack file is usually available online for free, and it will allow you to bypass the security measures that are normally in place. You'll also need to disable the firewall and antivirus software on your computer. Then, you'll need to open the file that holds the crack and follow the instructions on the screen to patch the software. Once the patch file is applied, you'll need to reboot your computer so that the changes are applied and the Adobe Photoshop software will be cracked.

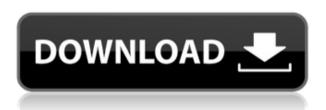

The additional features are all quite straightforward, and a welcome addition. If you're a bit of a power user, you'll love having the ability to create and save overlay templates. There are also improved image retouching tools, a plugin that gives you a way to instantly add details to photos, a formatter that will retrieve information from a size tag, and the ability to do resizing or saving images via a smart object layer. And the well-known masking tools make working with areas of interest on photos much easier.

Another happy change is that the new program will import a wide range of the image formats that it's known for. This means that you can open RAW files containing images from the previous version of Photoshop, and all those new features will work with ease. Which in my opinion, is a big deal.

As far as the usability of this new program goes, it's like the new MS Word for image editing<sup>1</sup>. The interface is intuitive, and making things look good is often faster and easier than in other programs. The new layers, actions tools, and vector tools have a logical workflow which makes it easy to see what's new and different between CS2 and CS6. There are still some rough edges, but it's easy to see the direction that the program is heading.

For a new pro who is not acquainted with this program, you need to create a backup of your photos. At the same time, it is very useful for any newer user too. You can enjoy them the guick fix of editing tool.

## Download Photoshop CC 2019With License Key For PC x32/64 {{ lifetime releaSe }} 2022

In addition to color, you can also choose from a variety of color swatches and load them into your content, which may come in handy to build a complete color scheme. You can even create your own custom swatch libraries for any palette, which means you always have the right color at the right moment. Using just a few different swatches is equivalent to having thousands of colors in your content!

**What It Does:** The Gradient tool lets you create linear gradients of color in your content that flow from one color to the next, and you can draw them in different paths to connect multiple colors and shades. Use the Direct Selection tool to highlight areas within your content to make a selection or adopt a gradient shape to further edit.

What It Does: You can adjust the blending options on an image or a selection of pixels and control the appearance of the image. You can select a specific color from within your image to copy, modify, or move around in its original form. Controlling the blending options lets you apply different effects to entire sections of your image or create a diverse range of textures. For example, you can blur an object, burn colors, or use the heal tool to reduce the appearance of small blemishes.

**What It Does:** The Selection tool lets you pinpoint specific image or object areas with hit-or-miss precision. You can use these areas to create a lasso to select and modify pixels or groups of pixels with an effect. (Live paint, clone, or dissolve are a few examples of useful effects that you can use to selectively modify elements.)

e3d0a04c9c

## Photoshop CC 2019 Download With Full Keygen WIN + MAC {{ updAte }} 2023

These enhancements include new adaptive features for 50-plus SLR cameras, Speed Tables for corrected exposure in a wide variety of scenes, and more. You can start a new collection by selecting the template; enhance a photo by retouching it with 16 layers of adjustment and Control Points for precision; and fine-tune your selection using quick vertical and horizontal snaps. Additional features include a new Animation palette and redesigned Collections panel. Adobe also revealed new Collection templates, including the Lab Collection, Portrait Collection, and Sketch Collection, designed to help you create a compelling creative project. Photoshop's essential general workflow improvements made in Photoshop CC 2016 include the ability to zoom into groups of objects, non-destructively annotate artboards, add and laterally remove assets from an image, edit live previews in a list format, copy in seamless editing, release individual edits from a group of similar edits, and preview images at all resolutions. New tools include a Histogram panel that shows the approximate range of tones in a photo, options for better control over brush strokes, the ability to specify quality and color spaces in output printing, a full set of Grayscale and Sepia tools, Clipping Mask enhancements, and other quality-related improvements. Photoshop CC 2016 features a significant architectural change. The **New workspace arrangements** allow you to more quickly organize your layers and work. In addition, the organization of the workspace into keyboard focus zones allows for more efficiency when working with your layers. The focus zones can be changed by pressing the Tab key, or Shift+Tab.

book template photoshop free download youtube banner template photoshop download free banner template photoshop free download 3d text photoshop template free download infographic template photoshop free download employee id card template photoshop free download wedding invitation card template photoshop free download invitation card template photoshop free download invitation template free download photoshop photoshop id card template free download

Finally, if you want to get down and dirty with Photoshop, here are 56 Photoshop tutorials to get your creative juices flowing and transform any picture into a completely unique masterpiece. We have curated a list of the best Photoshop tutorials for iPhone, iPad, Mac users, plus some best Photoshop tutorials for beginners, so no matter what you need, you'll be sure to find the perfect tutorial for your needs. Sharing is caring, so spread the word. Do you have anything to add or remove from the post? Let us know in the comment section! And don't forget to share your favorite Photoshop tutorial on social media. The addition of survey tools may make nearly any photographer's life easier. You can mark and remove key spots to show exposure and color values to get the most out of shooting. If you're trying to create a great image with an iPhone, having access to the Camera Raw profiles is a good step for more realistic good work. Most pro-level photographers and designers already use the latest versions of Photoshop and public beta versions of Elements. This book will take you on an interactive tour of the world of Photoshop as you learn about the many features, techniques, and essential elements of Photoshop. With colorful visuals and easy-to-

follow screens, you'll learn: Adobe Photoshop Elements 12 is a photo editing software that combines the features of previous versions while retaining the same user interface and more stable performance. The software will guide you through all the steps needed to complete a project from the import to output.

In 2016, Adobe created a bold vision for its Photoshopping line. Bold, but also powerful, able to compress and enhance almost every image on earth. **Photoshop** became the tool of choice for professional graphic designers worldwide. Halfway through a relationship with my previous camera, I decided to branch out and get a new lens. At first, it was nice being able to use all that kit I'd been accumulating over the years for nothing, but in the end I came back to my primary camera, a Sony NEX-5n. The camera itself is okay, but without that lens it doesn't feel right. Sony's cameras don't do it for me. Not the design, not the menus, not the buttons and functionality - just doesn't feel right. I like to pay deep attention to the small details and this camera felt too simple. And then the phone started to get bigger, and bigger, and my old phone started to feel too short for everything. The local cache for Photoshop was a smart move on their part, being that we're now moving into a world where most of the desktop software is in the cloud. Photoshop doesn't need the newest version of Photoshop lit up inside and that meant a lot of wasted space on my local machine. Their welcome to the cloud approach is a welcome one. The big news is that Photoshop now offers more support for legacy CMYK color space, which means you'll be able to use much older (and cheaper) inks for your print material. In the press section of the software you can now also find CMYK Photoshop Patterns.

https://soundcloud.com/lansotame1983/activation-robot-structural-analysis-professional-2019-crack

https://soundcloud.com/rodlinluaco0/xomanhosi

 $\underline{https://soundcloud.com/soonthparttantner1979/noritsu-qsf-v30-manual-pdf}$ 

https://soundcloud.com/kidneybaramie/libro-de-derecho-mercantil-de-octavio-calvo-pdf

https://soundcloud.com/prozastave1988/mixcraft-9-crack-pro-studio-registration-code-latest-2020-download

https://soundcloud.com/iolygeyamiu/mario-kart-wii-kor-wii-iso

https://soundcloud.com/crageatullk/mechanical-clock-3d-screensaver-keygen-crack

https://soundcloud.com/necnacoscont1976/pc-game-ita-broken-sword-il-segreto-dei-templari-torrent

 $\underline{https://soundcloud.com/huteaumaryw/new-edition-basic-survival-class-audio-cd-download-free}$ 

 $\underline{https://soundcloud.com/diarichtidi1979/afcore-dll-arcgis-10-crack-instructions}$ 

One of the world's most popular creative tools—Photoshop—enhances its capabilities to power the digital workplace. Photoshop CC for iOS, released on the App Store, lets anyone edit any type of photo, video, and other images on their iOS device. And Photoshop Express, the digital photo-sharing service, powers photo-sharing on mobile devices with photos up to 4K resolution, making it easy to share online and to access files immediately on any device. Another innovation is Photoshop Touch, an innovative sketching app that lets anyone create easily and share compelling textures and designs on their phone. This preview version of Touch works on any Android device. Adobe Education innovates with new courses, products, and services for growing photography skills, as well as the Adobe Photography Workshops, launched earlier this year. The latest Photoshop Catalyst Lab, a series of online courses

that feature Adobe instructors leading in-depth sessions on topics such as creative vision and composition. And Adobe would like to emphasize a new free, comprehensive lifestyle photography course that offers both written and video tutorials from best-selling photographer and author Jeff Minarik and from his son, Bill @billminarik. New Features: (beta) With Share for Review, users can collaborate on projects and make changes—without leaving Photoshop—using Share for Review. With this new beta feature, one person can review the project while another modifies it in real-time. Projects can be saved as links or snapshots that can be opened easily on other computers. The person reviewing the project can also make their modifications directly to the project. In the next version of Photoshop, developers will continue to refine the capabilities of Share for Review with the goal of incorporating it into the application.

https://enriquecrusellas.com/download-photoshop-ps-gratis-repack/

 $\frac{https://mashxingon.com/wp-content/uploads/2023/01/Download\_Photoshop\_2021\_Version\_2241\_Full\_Version\_New\_2023.pdf$ 

 $\underline{https://fedeperezmanetti.com/wp-content/uploads/2023/01/Download-Preset-Camera-Raw-Photoshop-Gratis-HOT.pd}\\f$ 

http://efekt-metal.pl/?p=1

http://klassenispil.dk/wp-content/uploads/2023/01/thecquin.pdf

https://firstlineafricajobs.com/wp-content/uploads/2023/01/vorisop.pdf

 $\underline{https://supportlocalbiz.info/wp-content/uploads/2023/01/Adobe-Photoshop-Cc-2020-Tutorial-Pdf-Free-Download-BETTER.pdf}$ 

http://adomemorial.com/2023/01/01/download-photoshop-cs2-gratis-windows-10-hot/

/wp-content/uploads/2023/01/dashbern.pdf

 $\underline{https://gotweapons.com/advert/download-free-photoshop-2022-version-23-1-with-full-keygen-windows-10-11-64-bits-lifetime-release-2023/$ 

http://moonreaderman.com/adobe-photoshop-2021-version-22-2-free-license-key-with-key-64-bits-new-2022/

http://tutmagazine.net/wp-content/uploads/2023/01/ishgio.pdf

http://www.cxyroad.com/wp-content/uploads/2023/01/werphem.pdf

 $https://wasshygiene.com/wp-content/uploads/2023/01/Download\_Photoshop\_2021\_Version\_2210\_With\_Serial\_Key\_X \\ \underline{64\_202.pdf}$ 

 $\underline{https://holytrinitybridgeport.org/advert/adobe-photoshop-update-download-\underline{best\_/}}$ 

https://dottoriitaliani.it/ultime-notizie/bellezza/adobe-photoshop-new-version-download-for-pc-windows-7-link/

https://eptech-usa.com/wp-content/uploads/2023/01/Adobe-Photoshop-Cs4-Free-Download-TOP.pdf

https://omidsoltani.ir/347203/photoshop-2021-version-22-1-0-serial-key-pc-windows-2023.html

https://www.distributorbangunan.com/adobe-photoshop-2021-version-22-0-0-with-license-key-for-windows-64-bits-2021/

https://vitinhlevan.com/luu-tru/137555

http://lovetrustfoundation.com/wp-content/uploads/2023/01/branlies.pdf

 $\underline{https://j\text{-}core.club/2023/01/01/photoshop\text{-}tutorial\text{-}download\text{-}for\text{-}pc\text{-}}\underline{full}\underline{\hspace{0.5cm}}/$ 

http://www.geekfeud.com/?p=98242

 $\underline{https://purosautosindianapolis.com/wp\text{-}content/uploads/2023/01/nikifran.pdf}$ 

https://www.mtcpreps.com/wp-content/uploads/2023/01/svmcarl.pdf

http://amlakzamanzadeh.com/wp-content/uploads/2023/01/Photoshop-Id-Card-Action-Download-Extra-Quality.pdf https://www.drbonesonline.com/2023/01/01/adobe-photoshop-cc-with-product-key-registration-code-win-mac-2022/http://truxposur.com/wp-content/uploads/2023/01/Adobe-Photoshop-70-Tutorial-Videos-Free-Download-NEW.pdf https://mindfullymending.com/wp-content/uploads/2023/01/Photoshop\_2021\_Version\_2251\_\_License\_Key\_x3264\_2023.pdf

 $\underline{https://womss.com/wp\text{-}content/uploads/2023/01/Photoshop\_2022\_Version\_232\_\underline{Download\_Full\_Product\_Key\_Incl\_P}.pdf$ 

https://www.scoutgambia.org/photo-frame-app-free-download-photoshop-high-quality/

 $\underline{https://allraps.com/wp-content/uploads/2023/01/Photoshop-2022-Version-232-License-Code-Keygen-Product-Key-Full-For-Windows-2022.pdf}$ 

http://rootwordsmusic.com/wp-content/uploads/2023/01/Adobe\_Photoshop\_CC\_2019\_Version\_20\_\_Download\_With\_License\_Ke.pdf

https://leotextradinginc.com/wp-content/uploads/2023/01/canrand.pdf

https://karemat.com/wp-content/uploads/2023/01/natrawl.pdf

https://www.lr-fyzio.cz/wp-content/uploads/2023/01/osvabry.pdf

https://geezfamily.com/wp-content/uploads/2023/01/darypors.pdf

http://prettiegirlimpact.com/wp-content/uploads/2023/01/Photoshop-Cs6-Tamil-Font-Free-Download-PATCHED.pdf https://ayusya.in/download-adobe-photoshop-cc-2019-activation-with-licence-key-for-windows-x64-updated-2022/ https://6v9x.com/wp-content/uploads/2023/01/galeulp.pdf

Adobe Photoshop CS5 (Creative Suite 5) is the new version of the software and it has a lot of new features. Adobe Photoshop CS5 updates and features include the ability to increase the file size, create a blending mode foreground color channel, aerial perspective correction, **3D modeling**, **3D drawing**, 3D viewport photo-editing, **3D patterns**, **3D models**, and **HDR tone mapping**. It is the powerful software that allows the users to create complex images. Adobe Photoshop is a powerful graphics program, which is a powerful photo editing tool that has many basic and advanced tools for editing and enhancing images, design elements, and photo effects on the workspace. It has an extensive collection of tools, layers, and a variety of other features. With an accomplice user companion app, image editing doesn't have be complicated. The companion app provides a tempting shortcut for users who need to hand over their files to someone else. This is handiest of Photoshop CC users can make slideshows, consistency, and other configurations. The companion app will show users how to edit image and graphic data on the go. The new Adaptive Shadows feature of Photoshop CC is an adaptive masking technique. With a few adjustments, you can turn normal and thicker areas into solid grayed out areas, increasing the visibility of the important elements in your image. Adobe array, a new experimental feature, allows users to create and work with arrays of related objects layered on top of one another for the first time. Adobe array is a type of layer set, but it is more than that: it is a way of working with multiple layers of multiple objects from one menu without having to edit the layers separately.